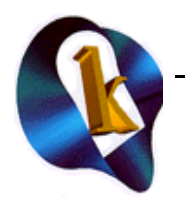

# Linux Device Driver Development

#### **Course Description**

This course teaches attendees to develop device drivers for a wide range of device types for Linux.

This course acquaints developers with the issues essential for Linux device driver development. The course progresses through a number of topics. Each topic is presented along with a supporting laboratory exercise before moving on to the next topic.

#### **Overview**

This four day course provides substantial practice with the key steps in developing Linux device drivers. The course shows attendees how device drivers work with the Linux kernel, how to compile and load drivers, how to debug drivers, how to access PCI hardware, how to interact with USB devices, as well as other essential topics.

Attendees will develop a complete, simple, driver that demonstrates the process of creating a Linux device driver. The course covers the key issues in Linux device drivers. Such questions as: how do I develop a character device, how do I debug a driver, how do I use tasklets are examined.

Attendees will spend approximately 50 percent of the class time actually gaining hands-on experience with these topics.

#### **Course Objectives**

- To provide an understanding of the essentials of Linux device drivers.
- To give you practical experience in developing Linux device drivers.
- To explain the characteristics of the Linux kernel important to device driver writers.

#### **Attendees will learn:**

• The steps necessary to add device drivers to a Linux system

- How to determine what hardware is present on a Linux system
- The purpose and functionality of device drivers
- Compiling and linking device drivers
- Basics of network device drivers.

• Trade-offs between loadable modules and drivers compiled into the kernel.

#### **Who Should Attend:**

The course is designed for software engineers who are new to Linux and/or device drivers. Attendees should have experience with C, be able to perform basic UNIX commands, and have some experience with the basic GNU tools.

#### **Duration**

Four days

#### **Course Materials**

The workshop materials include a comprehensive student workbook. The workbook contains all of the slides used in the course as well as hands-on lab exercises. Students are able to bring home the lab and example code used in the class.

#### **Course Workshop and Set-up:**

The workshop makes use of standard PC's with a desktop Linux distribution for development. The course will make use of PC's and PC devices as examples.

#### **Company Overview**

K Computing has been providing professional Unix/Linux developer training since 1992. K Computing regularly serves corporate partners such as Hewlett-Packard, Cisco, and Intel, and others through course development, course delivery, and contract instruction services.

K Computing is a leader in advanced Linux training. K Computing's Dr. Kevin Dankwardt: serve/ served as a consulting editor to Embedded Linux Journal, a consulting editor to LinuxDevices.com, Chair of the Embedded Linux Consortium Education Committee, member of the Embedded Linux Consortium embedded Linux standards working group, invited speaker at the Embedded Systems Conferences in San Francisco (speaking on embedded Linux), Technical Chair of several Embedded Linux Expos & Conferences in the US and Europe, and writes frequently about Linux.

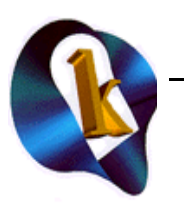

# **Device Driver Development Outline**

### **1. How To Configure And Install The Kernel**

- 1.1. The kernel source code
- 1.2. Configure and build a new kernel
- 1.3. Install the new kernel

## **2. How Loadable Modules Work**

- 2.1. Benefits of loadable modules
- 2.2. Correct use of insmod, modprobe, rmmod, and lsmod
- 2.3. Passing parameters to a module
- 2.4. The GPL and Linux

# **3. Compiling**

- 3.1. Identifying important header files
- 3.2. Writing a simple module
- 3.3. Compiling modules
- 3.4. Loading/unloading modules
- 3.5. Exporting symbols from a loadable module
- 3.6. Creating stacked loadable modules

# **4. Tracing and Debugging**

- 4.1. **printk** for debugging
- 4.2. Information in **/proc** and **/sys**
- 4.3. **strace** to track system calls
- 4.4. **ksyms**
- 4.5. Debuggers, e.g., **gdb**, and **kgdb**

# **5. Character Devices**

- 5.1. Classes of device files
- 5.2. Major and minor numbers
- 5.3. Creating device files with **mknod**
- 5.4. Registering character device file
- 5.5. Listing character device driver methods
- 5.6. Dynamic major/minor numbers

# **6. Data: User To/From Kernel**

- 6.1. Functions for accessing user space
- 6.2. Shared Memory
- 6.3. Issues with accessing user space from kernel space

# **7. IOCTL, mmap() and fasync()**

- 7.1. What is **ioctl**
- 7.2. Using **ioctl** commands Implementing IOCTL in drivers
- 7.3. Implementing mmap() in a driver
- 7.4. Implementing fasync() in a driver

# **8. Blocking and Wait Queues**

- 8.1. Schedule()
- 8.2. Wait Queues
- 8.3. Poll()

## **9. Memory management**

- 9.1. Memory allocation with **kmalloc** and **kfree**
- 9.2. Page-oriented memory allocation

# **10. I/O ports and interrupts**

- 10.1. Uses of I/O ports and IRQs
- 10.2. Platform dependency issues
- 10.3. Reading and writing I/O ports
- 10.4. Interrupt Handler functions
- 10.5. Restrictions on kernel code running in an interrupt context

## **11. Time Mgmt. And Tasklets**

- 11.1. Timer interrupts
- 11.2. Delay execution techniques
- 11.3. Tasklets and workqueues
- 11.4. Obtaining the current time

## **12. Synchronization**

- 12.1. Race conditions
- 12.2. Atomic access
- 12.3. Spinlocks
- 12.4. The Kernel Lock
- 12.5. Disabling interrupts

## **13. Accessing PCI hardware**

- 13.1. Code to detect PCI devices
- 13.2. Resource conflicts
- 13.3. Vendor/device IDs
- 13.4. I/O mapping
- 13.5. DMA

## **14. Network Drivers**

- 14.1. The net device structure
- 14.2. Naming scheme
- 14.3. Network driver methods

# **15. Block Device Drivers**

- 15.1. Block device drivers
- 15.2. Header files
- 15.3. Registering block drivers

## **16. USB and Udev**

16.1. Dynamic creation of device files 16.2. Dynamic loading of USB drivers